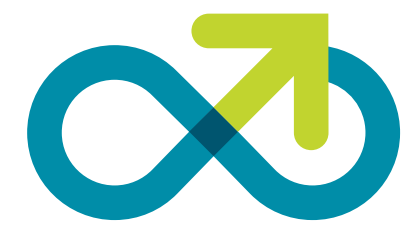

# Corporate Guidelines

#### Who should use these guidelines 1

### Welcome

These guidelines have been produced specifically for designers, printers and other communications specialists who are responsible for creating communication pieces for Better Never Stops.

We are proud of our brand and are trusting in you to maintain our visual identity.

We ask you to read through the guidelines thoroughly before you start to make choices that affect the image. The rules are important for a consistent look and feel for Better Never Stops.

We have included the master artwork logo files along with a visual of the item. Please use these files without modifications.

These guidelines detail the platform and inspiration behind the Better Never Stops brand and outline the basic rules for the identity. The elements are: Our logo, our typefaces, and colours.

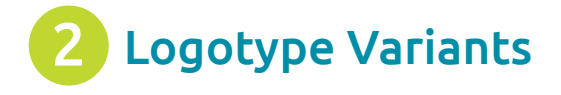

Master Logo files have been created in Ai, in Pantone and CMYK pdf, jpeg and png.

BNS logo P.ai = BNS Master Logo Pantone BNS logo CMYK.ai = BNS Master Logo CMYK BNS logo .jpg = BNS Master Logo CMYK Hi res 300dpi BNS logo .png = BNS Master Logo rgb low res 72dpi

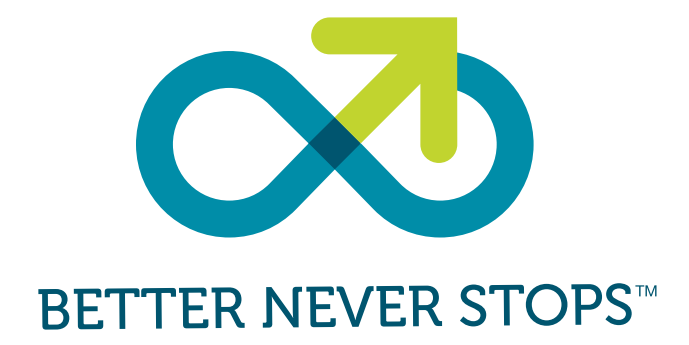

BNS logo long P.ai = BNS Master Logo Long Pantone BNS logo long CMYK.ai = BNS Master Logo Long CMYK BNS logo long .jpg = BNS Master Logo Long CMYK Hi res 300dpi BNS logo long.png = BNS Master Logo Long rgb low res 72dpi

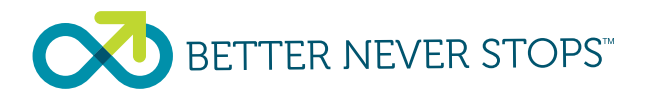

BNS logo long rev P.ai = BNS Master Logo Long Pantone BNS logo long rev CMYK.ai = BNS Master Logo Long CMYK BNS logo long rev.jpg = BNS Master Logo Long Reversed CMYK Hi res 300dpi BNS logo long rev.png = BNS Master Logo Long Reversed rgb low res 72dpi

**BETTER NEVER STOPS** 

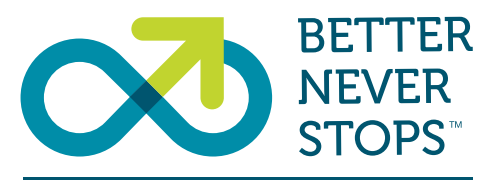

#### **Be Ambitious: Have Fun: Live Your Dream**

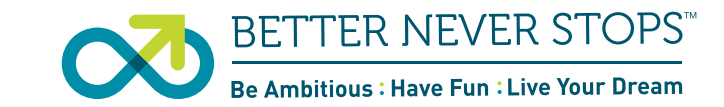

BNS logo +V P .ai = BNS Master Logo + Values Pantone BNS logo +V CMYK .ai = BNS Master Logo + ValuesCMYK BNS logo +V.jpg = BNS Master Logo + Values CMYK hi res 300dpi BNS logo+V.png = BNS Master Logo rgb + Values low res 72dpi

BNS logo +V L P.ai = BNS Master Logo + Values Long Pantone BNS logo +V L CMYK.ai = BNS Master Logo + Values Long CMYK BNS logo +V L.jpg = BNS Master Logo CMYK + Values Long hi res 300dpi BNS logo +V L.png = BNS Master Logo rgb + Values Long low res 72dpi

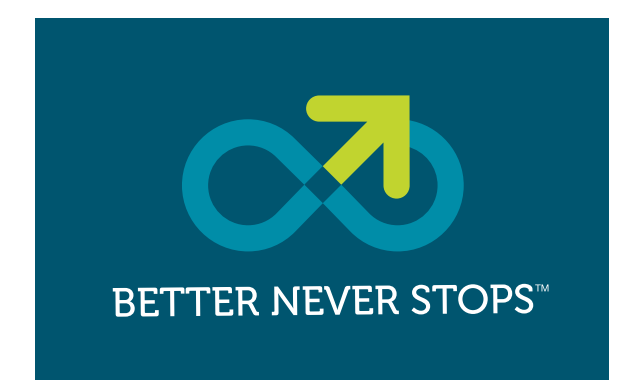

BNS logo Rev .jpg = BNS Master Logo CMYK Reversed Hi res 300dpi BNS logo Rev.png = BNS Master Logo rgb Reversedlow res 72dpi

**RETTER NEVER STOPS™** 

BNS logo mono Ai + BNS Logo Black.ai

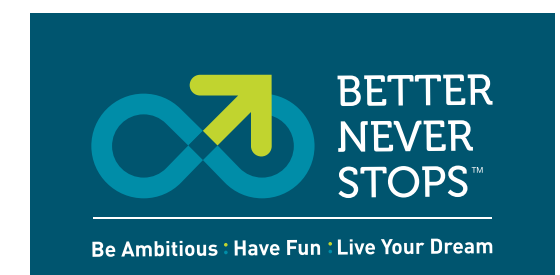

BNS logo P Rev = BNS Master Logo Pantone Reversed BNS logo CMYK Rev = BNS Master Logo CMYK Reversed

BNS logo P +V rev.ai = BNS Master Logo + Values Pantone BNS logo CMYK +V rev.ai = BNS Master Logo + ValuesCMYK BNS logo +V rev.jpg

= BNS Master Logo CMYK + Values hi res 300dpi BNS logo +V rev.png

= BNS Master Logo rgb + Values low res 72dpi

### **BETTER NEVER STOPS** Be Ambitious : Have Fun : Live Your Dream

BNS logo P +V L.ai = BNS Master Logo + Values Long Reversed Pantone BNS logo CMYK +V L.ai = BNS Master Logo + Values Long Reversed CMYK BNS logo rev +V L .jpg

= BNS Master Logo CMYK + Values Long Reversed hi res 300dpi BNS logo rev +V L.png

= BNS Master Logo rgb + Values Long Reversed low res 72dpi

#### Product Logo : SECCESS

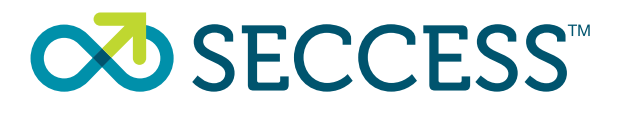

SEC logo P.ai = SECCESS Master Logo Pantone SEC logo CMYK.ai = SECCESS Master Logo CMYK SEC logo.jpg = SECCESS Master Logo CMYK hi res 300dpi SEC logo.png = SECCESS Master Logo rgb low res 72dpi

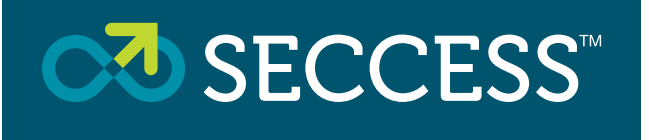

SEC logo rev P.ai = SECCESS Master Logo Reversed Pantone SEC logo rev CMYK.ai = SECCESS Master Logo Reversed CMYK SEC logo rev.jpg = SECCESS Master Logo Reversed CMYK hi res 300dpi SEC logo rev.png = SECCESS Master Logo Reversed rgb low res 72dpi

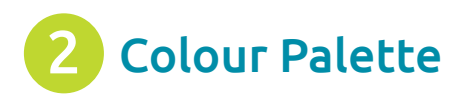

Colour Palette The Logo's are in 3 Colour Pantone and full colour CMYK with the reversed versions.

With Values in Pantone, CMYK, RGB & Hex breakdowns

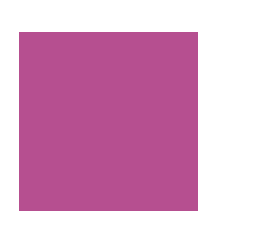

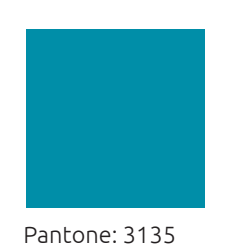

Pantone: 7708 C 100 M 58 Y 40 K 20 R 0 G 85 B 111 Hex: 00546F

C 100 M 23 Y 30 K 0 R 0 G 138 B 171 Hex: 008AAB

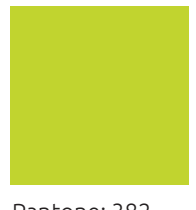

Pantone: 382 C 30 M 0 Y 100 K 0 R 196 G 214 B 0 Hex: C3D500

#### Supporting Colour Palette

With Values in CMYK, RGB & Hex breakdowns

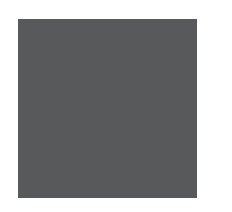

C 0 M 0 Y 0 K 80 R 88 G 89 B 91 Hex: 58585B

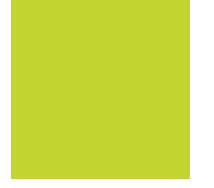

C 84 M 0 Y 24 K 0 R 0 G 180 B 199 Hex: 00B4C7

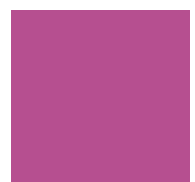

C 100 M 27 Y 0 K 0 R 0 G 138 B 208 Hex: 008AD0

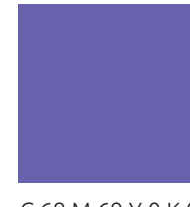

C 68 M 69 Y 0 K 0 R 104 G 97 B 177 Hex: 6761AB

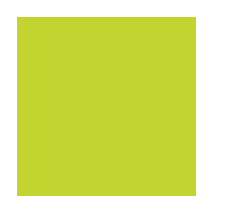

C 16 M 73 Y 100 K 0 R 211 G 102 B 43 Hex: D3652A

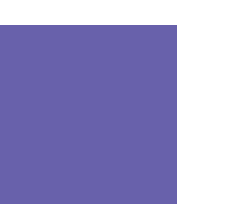

C 0 M 51 Y 100 K 0 R 247 G 146 B 30 Hex: F7911D

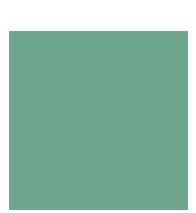

C 14 M 85 Y 41 K 0 R 212 G 77 B 110 Hex: D34C6E

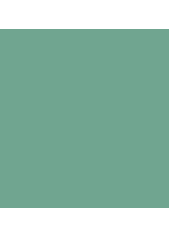

C 30 M 83 Y 11 K 0 R 182 G 79 B 144 Hex: B54E90

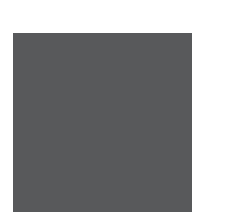

C 60 M 20 Y 50 K 0 R 112 G 166 B 144 Hex: 6FA58F

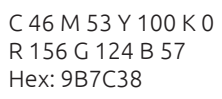

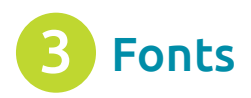

## **Fonts** Ubuntu Family

The Ubuntu Font Family has been selected to compliment the Logo, The Family consists of Light, Light Italic, Regular, Regular Italic, Medium, Medium Italic, Bold and Bold Italic, Helvetica maybe substitued for PP template and Digital usage.

### **UBUNTU LIGHT**

abcdefghijklmnopqrstuvwxyz ABCDEFGHIJKLMNOPQRSTUVWXYZ 1234567890\$&!?

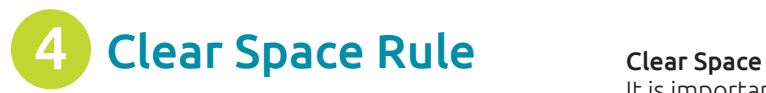

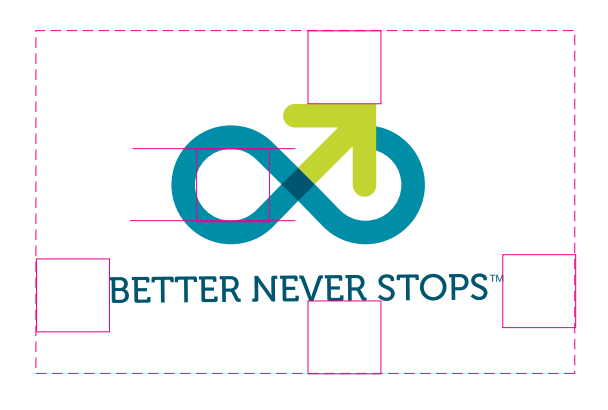

It is important to keep the logo clear of any other graphic elements. To ensure this, an exclusion zone or 'clear space' rule has been established to indicate the closest any other graphic image can be positioned in relation to the logo.

= Height of inner circle

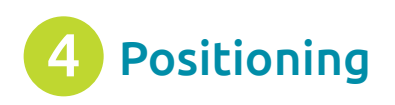

**Positioning** The positioning method for the Logo is the Height of the L X 2 from the edge of the document as shown the same principle applies to both the ranged right and ranged left variants as shown. The Logo can also be placed centered.

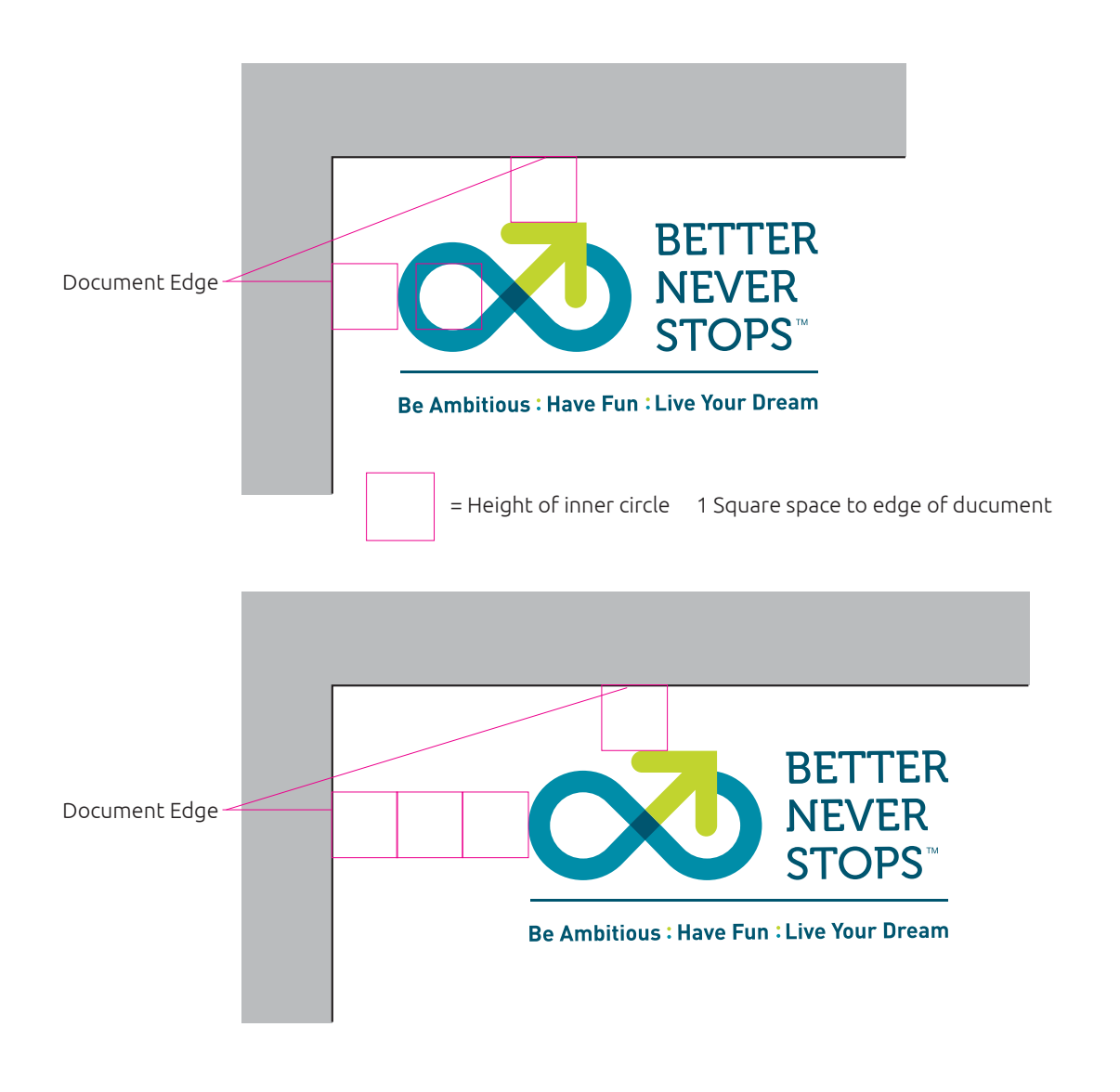

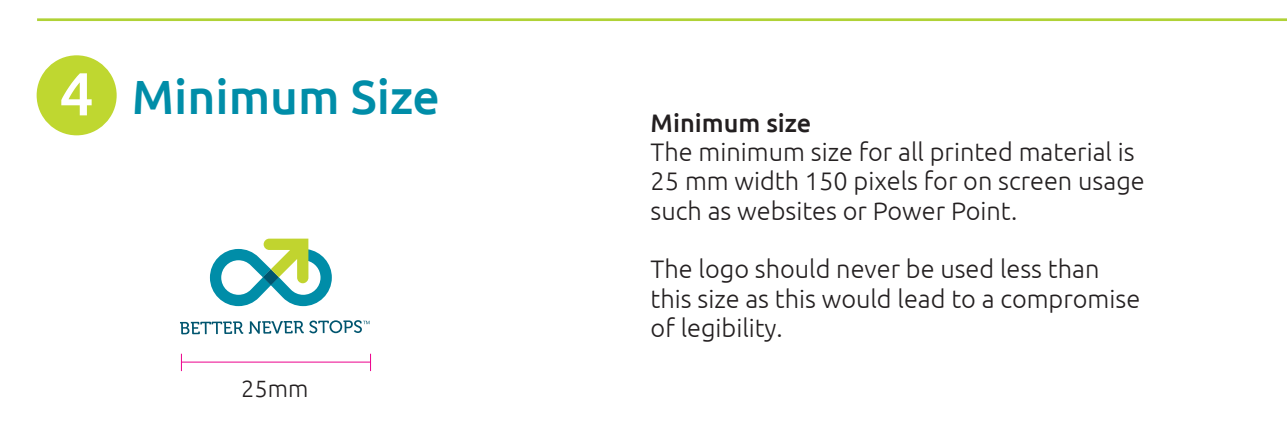